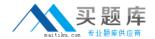

# **Oracle**

# Exam 1z0-441

# **Oracle Mobile Development 2015 Essentials**

Version: 6.0

[ Total Questions: 85 ]

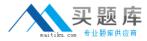

# **Question No:1**

You have been asked to select the appropriate security policy to apply to a SOAP web service data control. The web service is accessed over HTTPS. In addition, the web service calls must use the same single sign-on infrastructure as the other web applications deployed on the network. That way, users will not have to authenticate again if they navigate between remote URL features and AMX features making web service calls.

Which policy would you choose?

- **A.** oracle/wss\_http\_token\_over\_ssl\_client\_policy
- **B.** oracle/wss\_username\_token\_client\_policy
- **C.** oracle/soap\_over\_ssl\_client\_policy
- **D.** oracle/wss11\_message\_protection\_client\_policy

**Answer: A** 

# **Question No: 2**

Which three rolesoractivities are commonly performed by mobile application developers?

- A. help the service designer specify the service interface
- **B.** select the back-end service technologies for the OS, implementation language, and database
- **C.** evaluate how the mobile app will interact with the back-end services and design the application with caching and battery life in mind
- **D.** specify the scaling of the back-end services for optimal performance
- **E.** thoroughly consider the ergonomics of the application to make it easy and intuitive to use

Answer: B,C,D

# **Question No: 3**

You are developing the UI pages of your Oracle MAF application and you want the pages to be cross platform-compatible and future-proof from changes to support the updated platforms.

Which is the best content type choice for developing your UI pages in MAF?

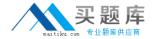

- A. Local HTML
- B. Local AMX
- C. Remote URL
- **D.** Page Fragment

**Answer: B** 

# **Question No: 4**

Which are two benefits of MAF data controls?

- **A.** At design time, JDeveloper automatically creates and wires up UI components to the data control bindings with little developer effort.
- **B.** Data controls create an abstraction from the underlying implementation of the data source, freeing UI developers to focus on building the mobile front end.
- **C.** Data controls are dynamic in nature such that, if the data control model changes, developers do not need to update the UI.
- **D.** Data controls in MAF provide declarative fine-grained security access control to the underlying data.
- **E.** SOAP, REST, POJO, ADF Business Components, and EJB data controls are supported in MAF.

Answer: D,E

#### **Question No:5**

How does the REST data control wizard map REST web service resource URIs to HTTP method calls in MAF?

- **A.** Upon configuring REST service access, the application developer manually configures the REST URIs and maps them to HTTP methods.
- **B.** Stepping through the REST service data control wizard, the application developer references a remote Web Application Description Language (WADL) file that provides the service URIs and associated HTTP methods from which the developer can choose.
- **C.** The REST service data control creates only the REST connection and then generates the datacontrol definition. To configure the REST service URIs and map them to HTTP methods, the application developer needs to edit the Data Control definition file.
- **D.** The REST service data control maps the REST URI according to the annotations in the REST service. No user action is required.

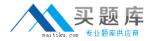

**Answer: C** 

# **Question No: 6**

You have built a mobile application with features X and Y. You have implemented an application leveloracle.adfmf.application.LifeCycleListenernamed AppListener with methodsstart(), stop(),activate(),anddeactivate(). You have also implemented two feature-leveloracle.adfmf.feature.LifeCycleListenerclasses for features X and Y namedXListenerandYListenerwith methodsactivate()anddeactivate().

A user has opened your application and the code is currently executing in feature X. The user then performs the following steps:

- 1. Suspend the application (put it in the background).
- 2. Start the application.
- 3. Open feature Y.

Which option describes the methods and the specific order in which they are invoked when the user performs these steps?

- **A.** AppListener.stop(), AppListener.start(), YListener.activate()
- **B.** XListener.deactivate(), AppListener.deactivate(), AppListener.activate(), XListener.deactivate(), YListener.activate()
- **C.** XListener.stop(), YListener.activate()
- D. XListener.deactivate(), XListener.activate(), XListener.deactivate(), YListener.activate()

#### Answer: A

# **Question No:7**

Identify the three common tasks required on the back end to support a mobile application.

- A. Service-enable existing systems to support a REST interface.
- **B.** Rearchitectall existing systems to support mobile apps.
- **C.** Ensure that the REST services for existing systems handle necessary security protocols.
- **D.** Plan to secure your REST services as needed.

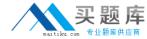

**E.** Rearchitectyour current security strategy for your entire enterprise.

Answer: A,C,D

# **Question No:8**

In embedding an Android third-party Cordova Plugin into your MAF application, the plugin may include a/resdirectory. What is the purpose of this directory?

- **A.** It defines a number of Android XML files specifying what device resolutions are supported by the Cordova plugin.
- **B.** It contains optional pluggable resources that the plugin consumer can bundle into the Cordova plugin at deployment time.
- **C.** It is a temporary location for build time artifacts.
- **D.** It contains optional resources required by the plugin at run time such as images, constants, layouts and strings.

**Answer: D** 

# **Question No:9**

Which two methods allow you to update a MAF application without reinstalling the application?

- **A.** Use the standard customization mechanism provided by JDeveloper and Oracle Metadata Service (MDS) to customize AMX application feature artifacts and metadata files.
- **B.** Use the Configuration Service to configure the end points used by the web services and loginconnections accessed by the MAF application.
- **C.** Configure the MAF application to accept pushnotifications sent over the Apple Push Notification Service (APNs) and GoogleCloud Messaging (GCM) by the Configuration Service.
- **D.** Create a new MAF application from an existing one by first packaging the original MAF application as a Mobile Application Archive (.maa) file and then, by deriving a new mobile application from this file.
- **E.** Retrieve an URL from the end user through the user interface and callAdfmfJavaUtilities.overrideConnectionPropertyto update the end point for a connection.

Answer: A,B

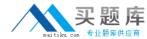

# **Question No: 10**

Your application has the requirement to create a shopping cart feature with multiple pages to search and select items and separate pages to pay and finalize the transaction.

When defining this feature in MAF, which single content type is the correct choice?

- A. fragment
- B. local AMX
- C. local HTML
- **D.** declarative component
- E. remote URL
- F. bounded task flow
- G. unbounded task flow
- H. remote task flow

Answer: D,E,F

#### Question No: 11

Yourcustomer requires that a MAF application must have a feature to return the user's current location on a map via the geolocation services. However, you are aware that it is not always possible to guarantee return of the user's current location in a mobile application.

Which are two valid reasons that the geolocation services may not be available to your application?

- A. Not all devices have GPS services.
- **B.** The user may disable the application's privileges to access the GPS.
- **C.** MAF does not support accessing the GPS services on iOS.
- **D.** The GPS cannot be accessed if the device does not have a network connection.

Answer: A,B

**Question No: 12** 

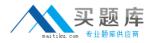

When developing a MAF application for service technicians, you determine that the mobile technician will need to extensively describe the condition of the item he or she is servicing, including the area that is broken and any other pertinent details.

How would you implement this in an MAF application to avoid excessive typing?

- **A.** Use a remote URL page to enable the technician to specify the description in a browser-based page.
- **B.** Use the camera integration feature to allow the technician to take a photo of the serviced item.
- **C.** Use an input text area to allow for multiple lines of text.
- **D.** Use the voice recognition integration feature to allow the technician to enter details by voice.

**Answer: D** 

# **Question No: 13**

Select the three parameters a developer configures in the Login Connection dialog box to leverage Oracle Access Manager (OAM) Mobile and Social.

- A. URL
- B. Service Domain
- C. Instant Name
- D. Profile ID
- E. valid users and roles

Answer: B,C,D

# **Question No: 14**

Select the three push notification payload keys that a developer can leverage when handling incoming push notifications.

- A. Alert
- B. Sound
- C. Icon
- D. Badge
- E. Vibration

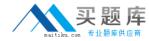

Answer: B,C,E

# **Question No: 15**

Which is a feature of Oracle Mobile Application Framework?

- **A.** It provides a simple Objective-C coding experience.
- B. It provides a choice between the two development languages, Java and JavaScript.
- C. It enables you to run Android Davlik Java code on iOS.
- **D.** It enables you to create web mobile pages that are served from a Java EE server.
- E. It leverages PL/SQL to create on-device applications.

#### **Answer: B**

Reference:http://www.oracle.com/technetwork/developer-tools/maf/overview/index.html

# **Question No: 16**

A service developer is creating a service that will be used by mobile clients. Which piece of advice should the developer consider while designing it?

- **A.** Design for next generation interfaces to ensure that their services will not need to change in the future.
- **B.** Carefully choose the implementation language and the monitoring capabilities.
- **C.** Consider the interface types, payloads types, and security approaches which are easily consumed by mobile devices.
- **D.** Create services that are arcane in nature to enhance the security of the services.

**Answer: C** 

# **Question No: 17**

You need to write code in a managed bean that will get the list of the application's features in order to perform navigation. Which Java object has the method that you could use to get that list?